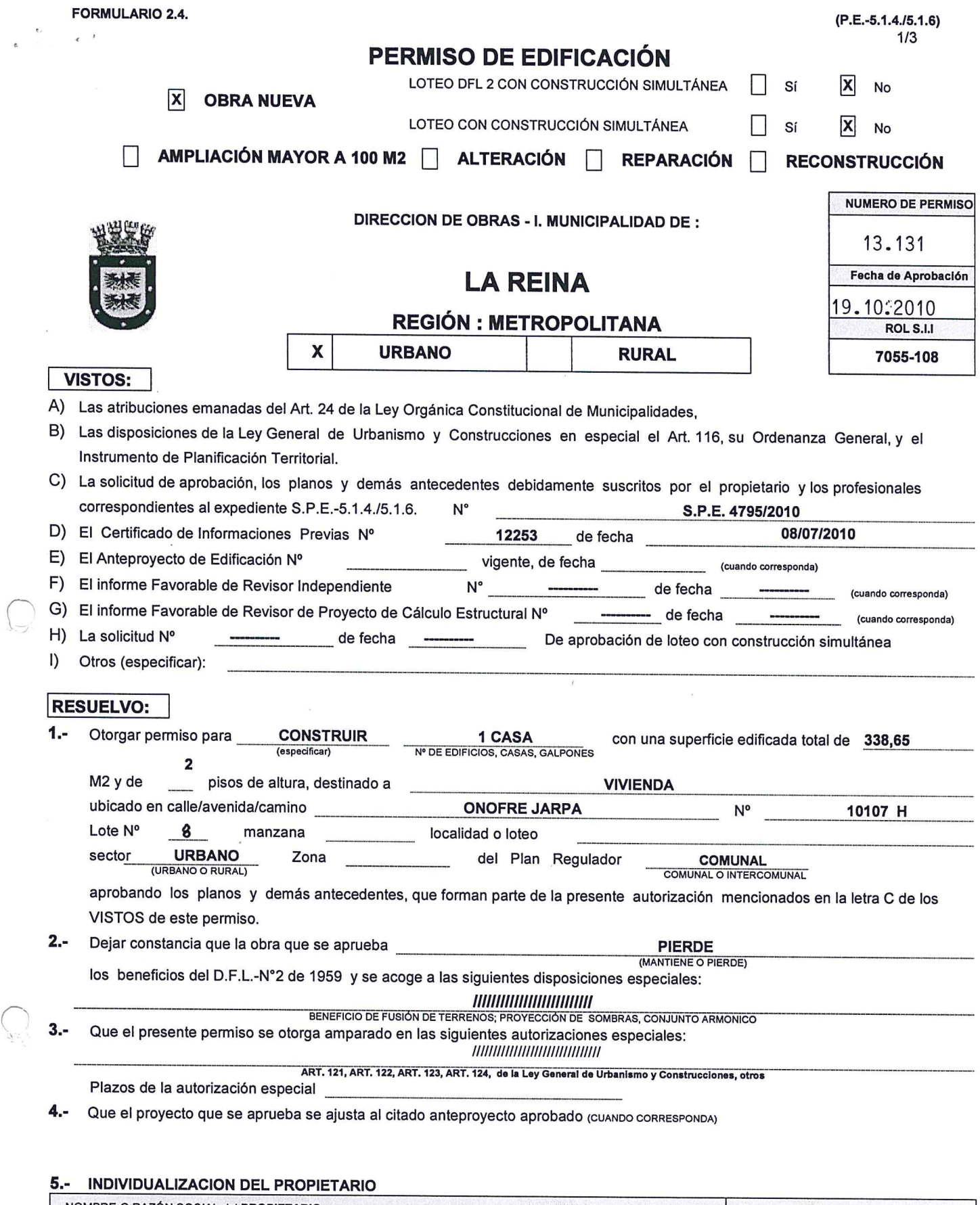

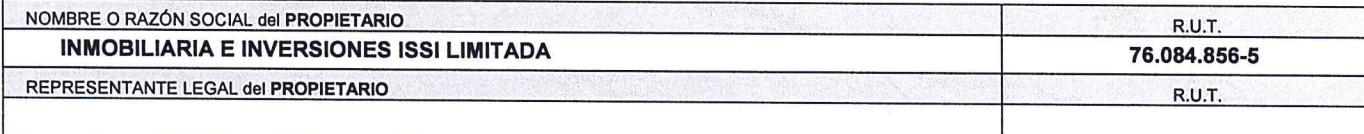

 $\tilde{I}$ 

2096448

 $\bar{t}$ 

 $\epsilon$  $\ddot{ }$ 

# 6.- INDIVIDUALIZACION DE LOS PROFESIONALES

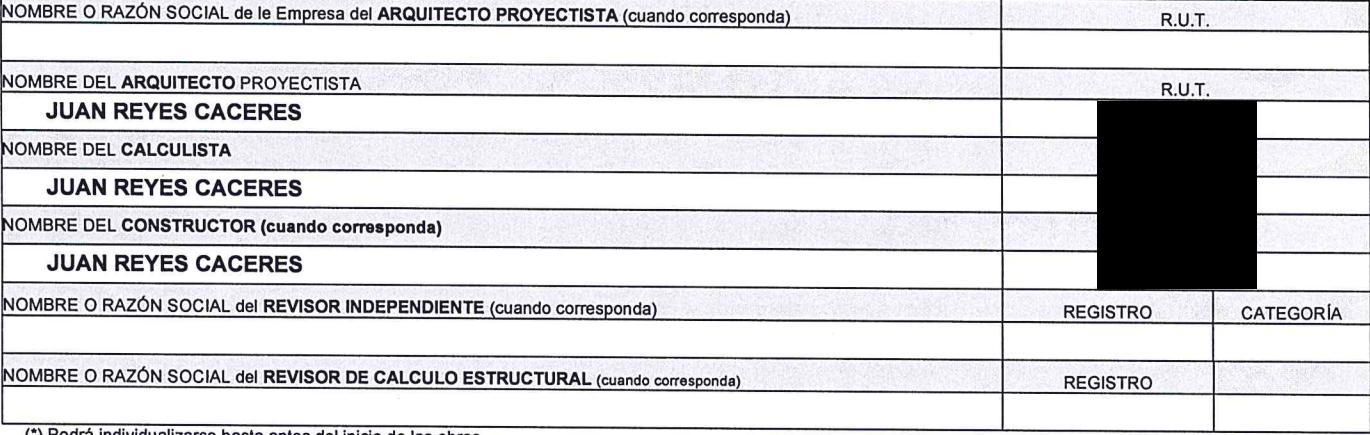

(\*) Podrá individualizarse hasta antes del inicio de las obras

## 7.- CARACTERISTICAS DEL PROYECTO

### 7.1.- DESTINO (S) CONTEMPLADO (S)

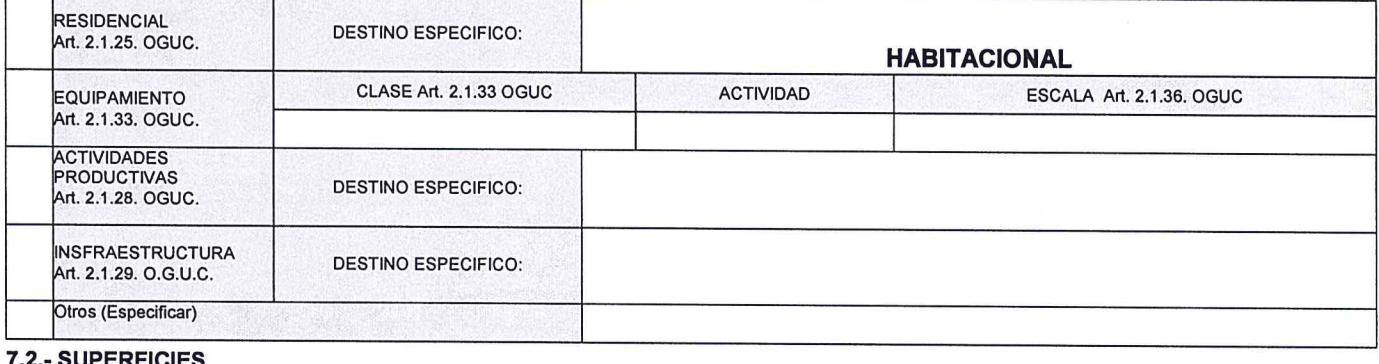

### <u>SUPERFICIES</u>

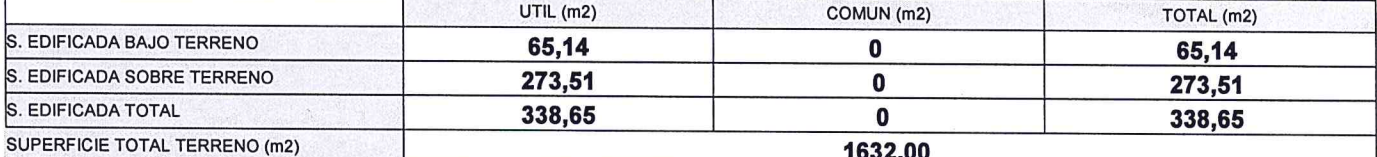

# 7.3.- NORMAS URBANÍSTICAS APLICADAS

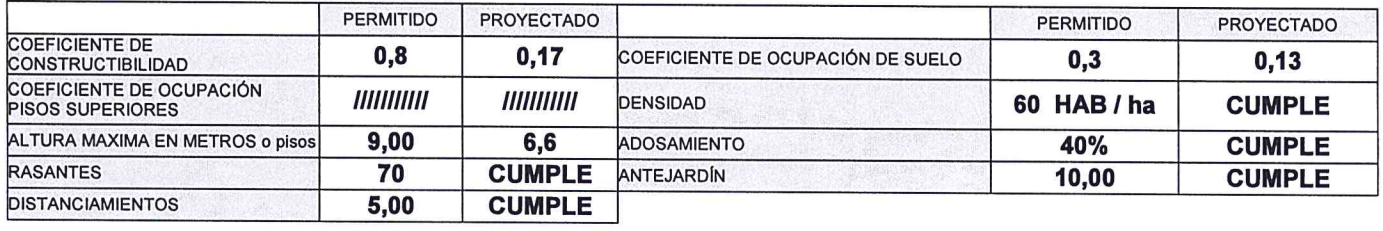

### ESTACIONAMIENTOS REQUERIDOS  $\overline{\mathbf{3}}$ **ESTACIONAMIENTOS PROYECTO**

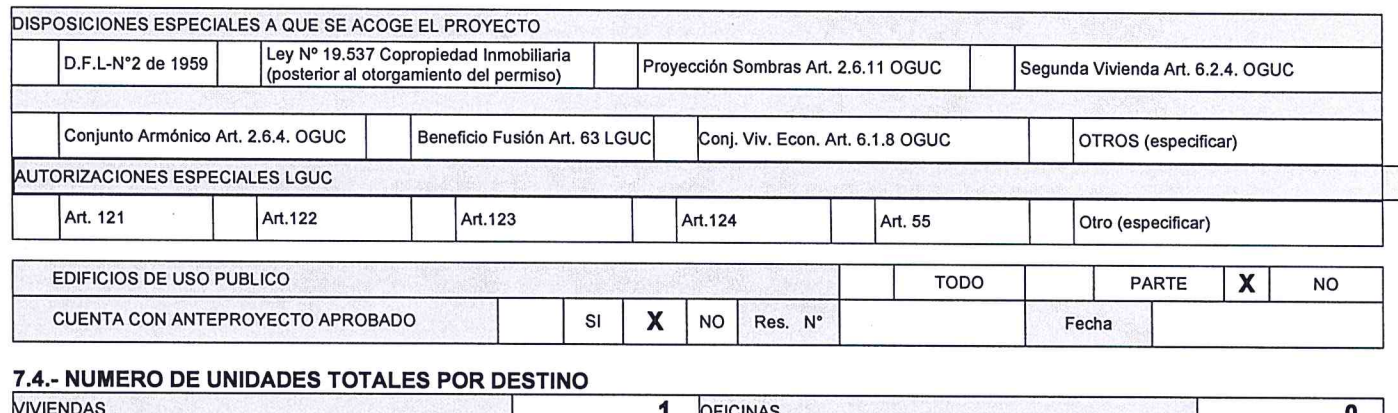

### o LOCALES COMERCIALES ESTACIONAMIENTOS  $\overline{\mathbf{0}}$  $\mathbf{3}$ OTROS (ESPECIFICAR):

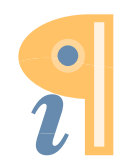

 $\overline{\mathbf{3}}$ 

 $\mathbf{x}_{\bullet}$  .

 $\ddot{ }$ 

 $\mathfrak{C}=\mathfrak{A}$ 

## 6.5.- PAGO DE DERECHOS:

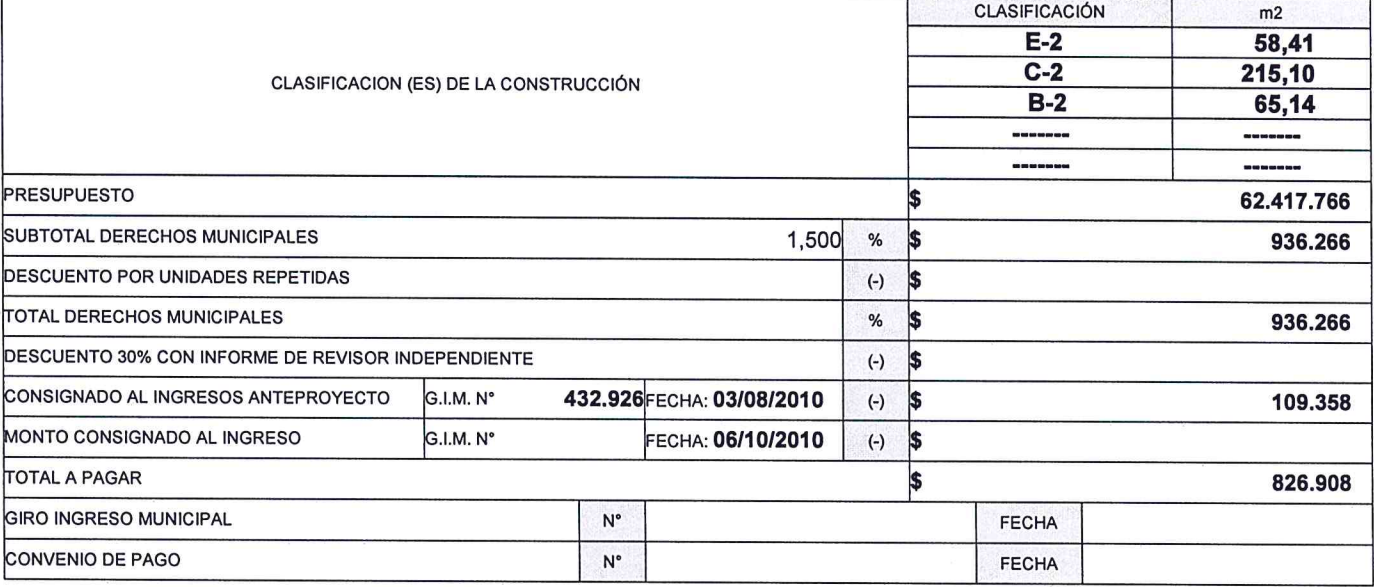

NOTAS: SOLO PARA SITUACIONES ESPECIALES DE LA AUTORIZACIÓN)

Clasificación<br>E-2 ESTRUC.MADERA<br>C-2 ALB.LADRILLO

## REGULARIZACIÓN OBRA NUEVA

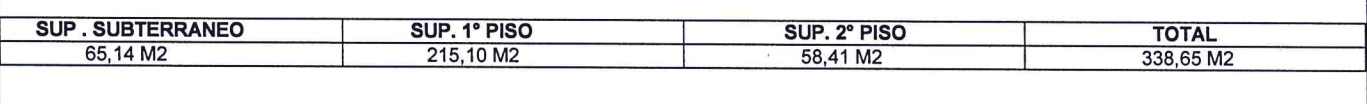

 $\overline{O_{\mathcal{E}}}$ DIRECTOR MARIA ISABEL FARIAS ś.

 $\vec{x} = \frac{1}{N}$ 

(MIF/F

 $\epsilon$